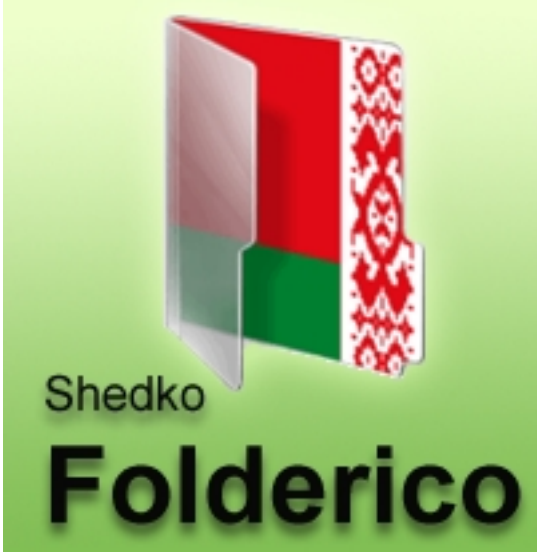

Насколько быстро глазами Вы сможете найти нужную папку в списке каталогов Проводника Windows? Вы помните примерное местоположение директории в списке? Вы ищете папку по первой букве названия каталога в отсортированном по алфавиту списке? Есть более быстрый поиск папки, не требующий вращение глаз по экрану монитора. При помощи программы Folderico можно отметить наиболее часто используемые в работе папки путём изменения отображаемой иконки каталога в Проводнике. Это делает директории более заметными и сокращает время перехода к содержимому каталога.

## **Изменить иконку папки**

Folderico это бесплатная программа для смены иконок папок. Изменить иконку каталога можно как из самой программы, так и через контекстное меню Проводника, приложение интегрируется в него при установке. Folderico работает с библиотеками иконок файлами стандартов SFT (родной формат) и ICL (Windows Icon Library File), благодаря этому изменить иконку папки можно на любую другую, понравившуюся пользователю. В архиве дистрибутив Folderico и переносимая (portable) версия программы.

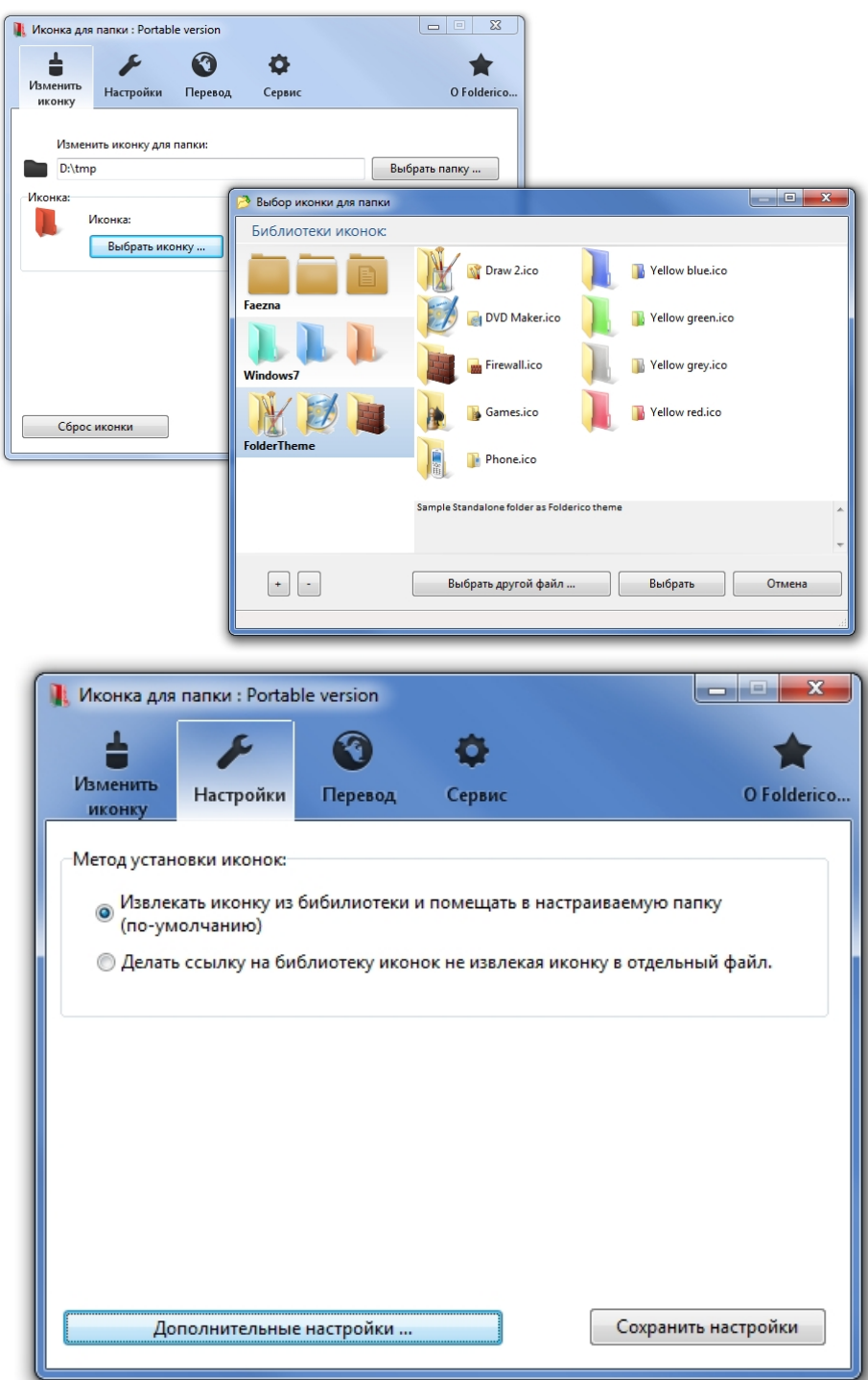

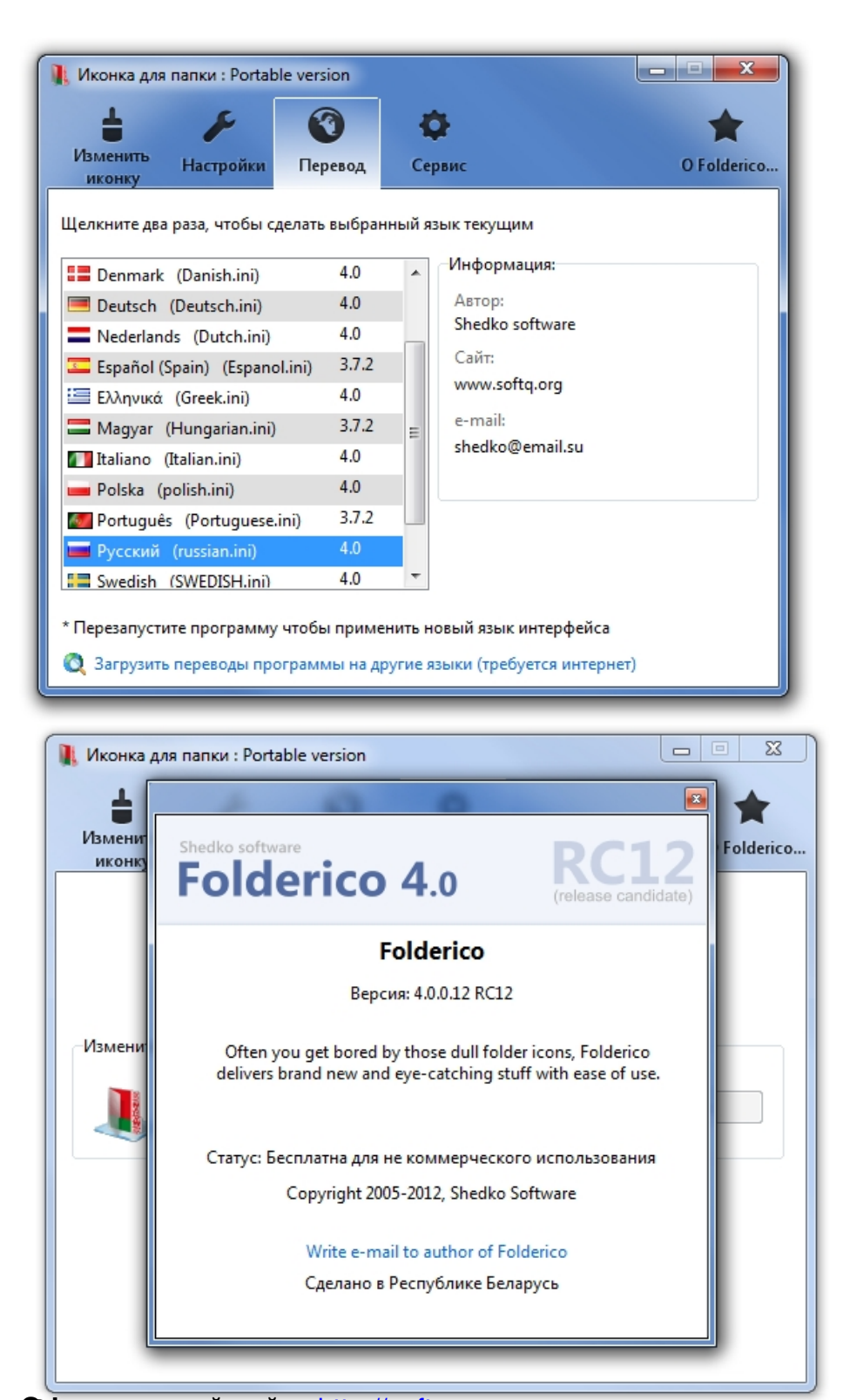

**ORDANIA VE BALLAR BILDI TARDUSHALAR BESTUARA UTUPI ATALIS ATA ATA BALLAR DI BEDIKOTOPLAN DELA BEDIKOTOPLAN DEL**<br>TEBSENYE ELEKTRI ELEKTRIK BEDIKOR DI BEDIKOR DEL BEDIKOR DI BEDIKOTOPLAN DEL BEDIKOTOPLAN DEL BEDIKOTOPLAN DI